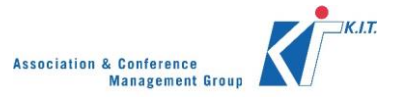

# **Online Programme**

**Instructions on how to create a profile and construct your own agenda**

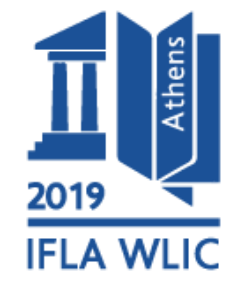

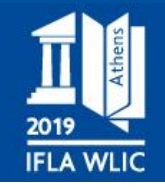

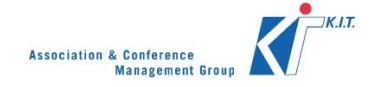

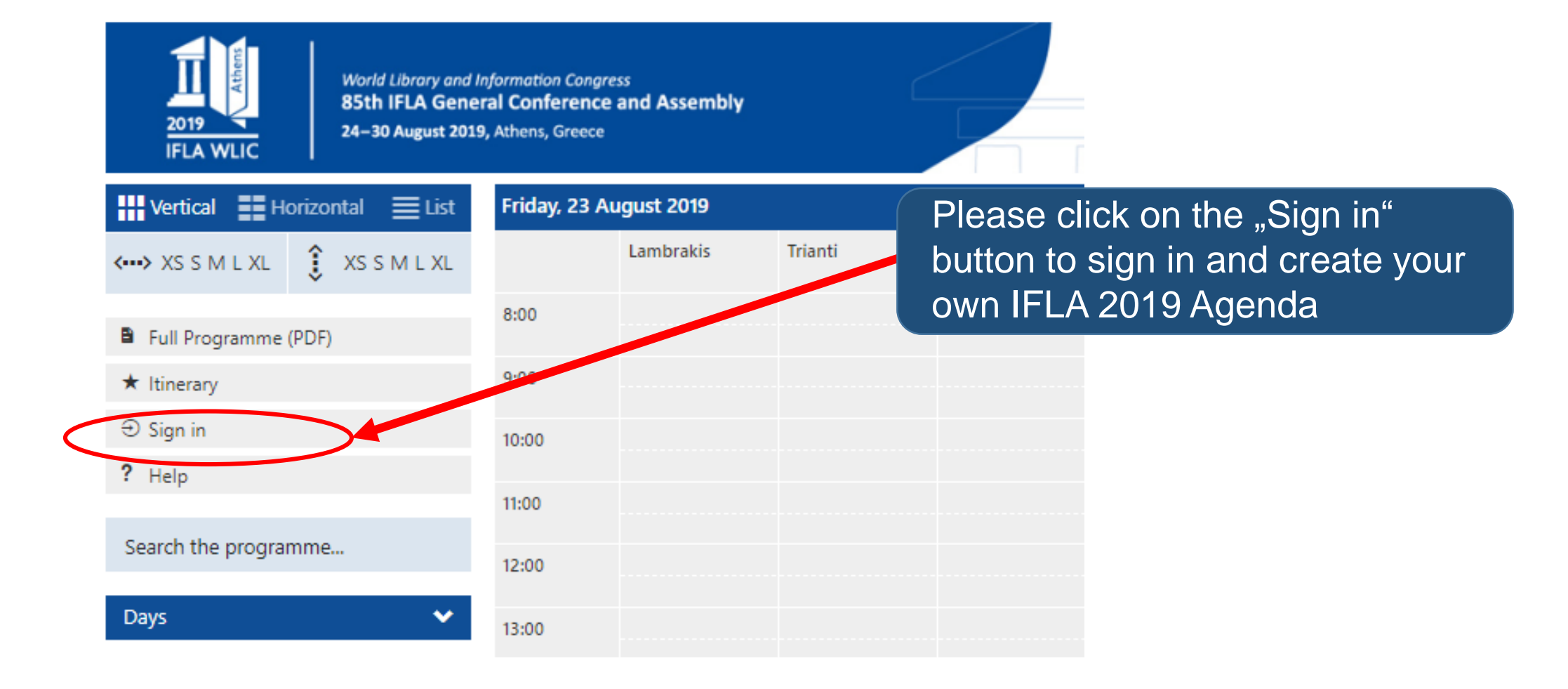

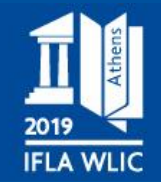

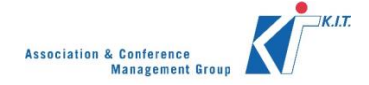

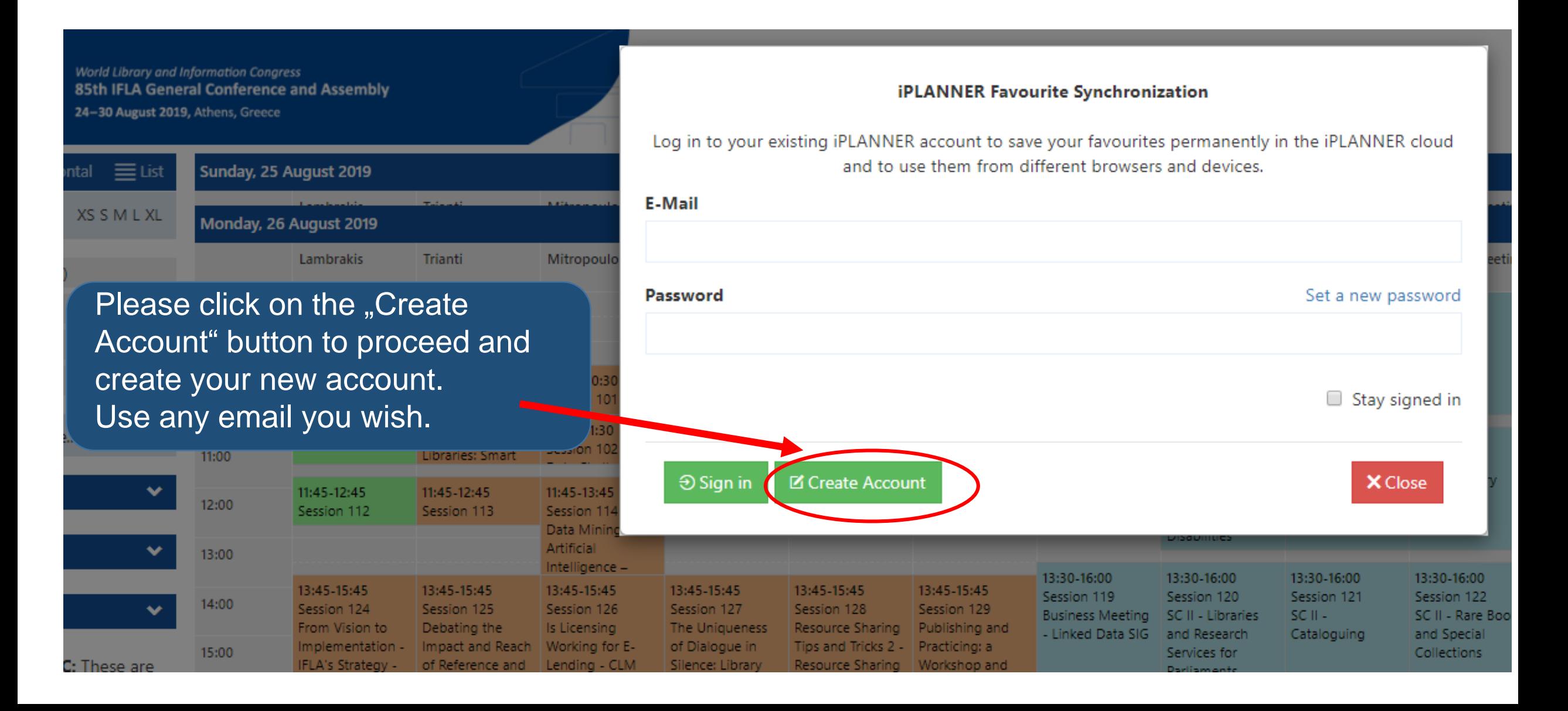

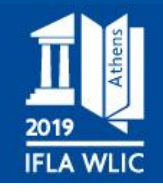

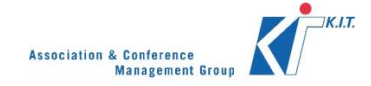

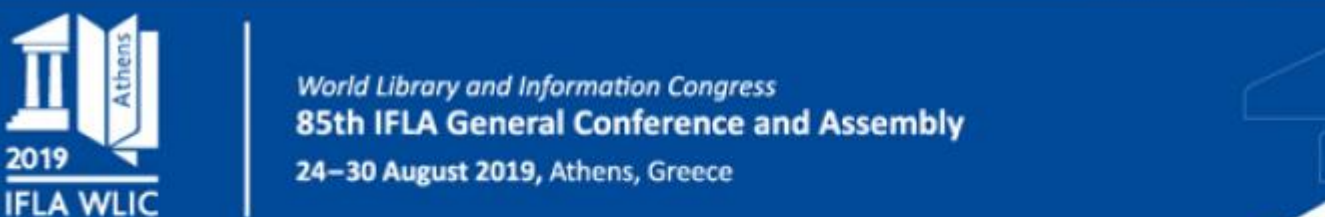

# **iPLANNER Itinerary Synchronisation**

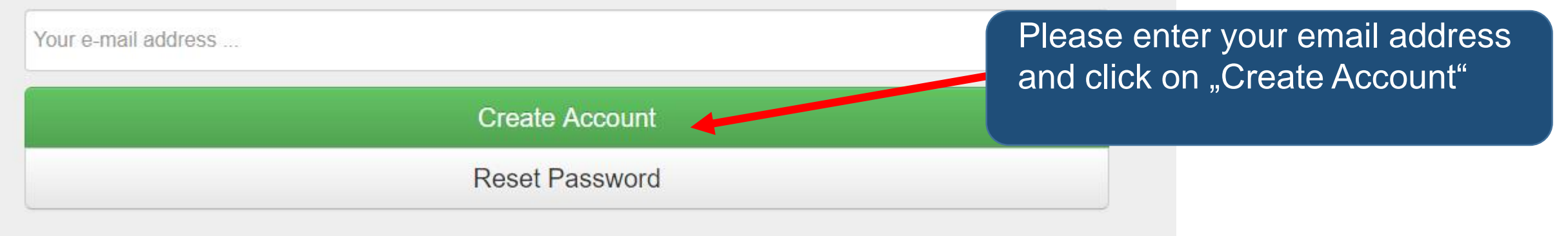

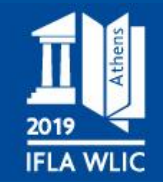

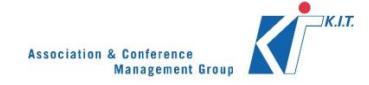

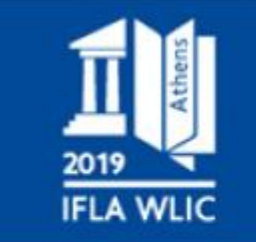

**World Library and Information Congress** 85th IFLA General Conference and Assembly

24-30 August 2019, Athens, Greece

## Thank you.

Please check your e-mails to finalise the process.

Please login to your email account to view an automatic email that has been sent to you.

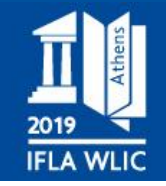

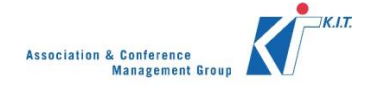

IFLA WLIC 2019 - Your itinerary account Delabrane x

### iflawlic2019@abstractserver.com

### $\frac{1}{n}$ do ja +

 $\overline{\chi}_{A}$  angielski ▼ > polski ▼ Przetłumacz wiadomość

Thank you for requesting an IFLA WLIC 2019 itinerary account.

Please click:

https://www.abstractserver.com/login/IFLAWLIC2019/?action=create\_account&session=CED9C41BB4B816384ED4F6356F5CBB514E7452ED to finalise the process.

Sincerely, 85th IFLA General Conference and Assembly (IFLA WLIC 2019)

Please click on the link, which was sent to your email account

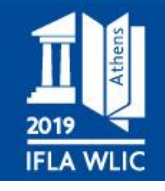

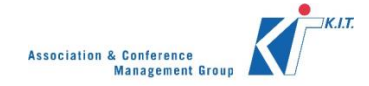

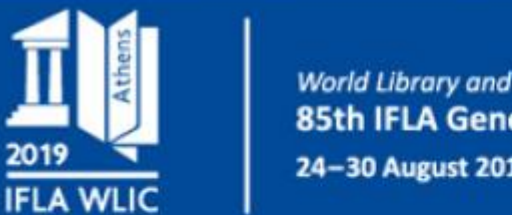

**World Library and Information Congress** 85th IFLA General Conference and Assembly 24-30 August 2019, Athens, Greece

## **iPLANNER Itinerary Synchronisation**

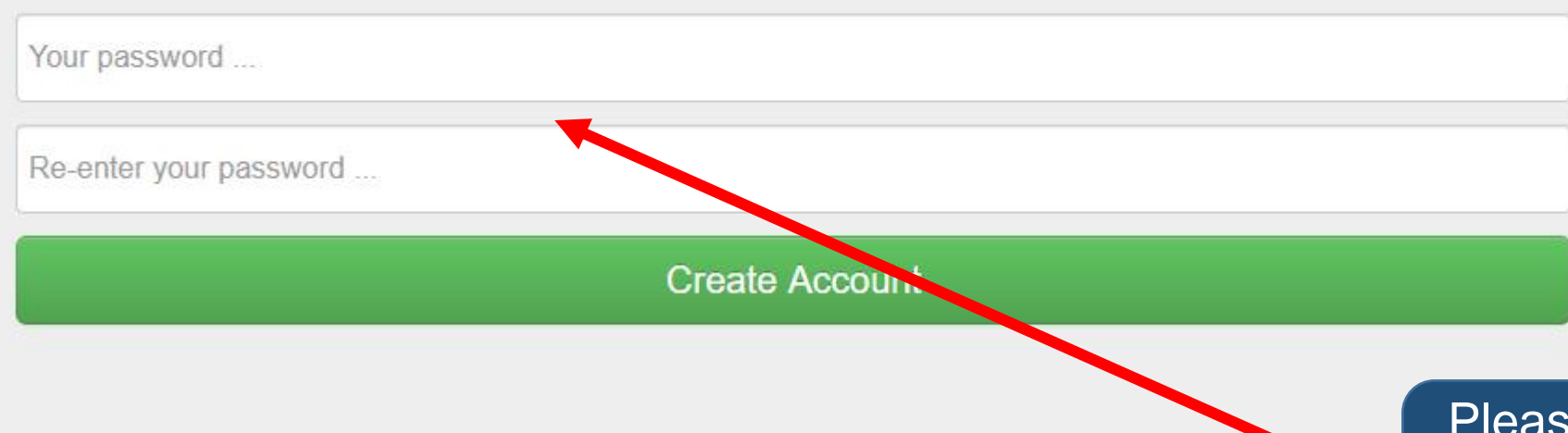

Please enter your password, reconfirm and click on "Create Account"

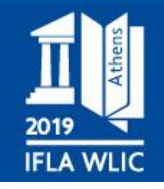

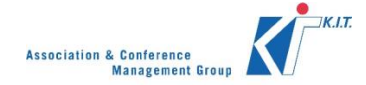

**World Library and Information Congress** 85th IFLA General Conference and Assembly 24-30 August 2019, Athens, Greece

# Thank you.

2019

**IFLA WLIC** 

Your account has been created successfully.

After you have successfully created your account, please proceed back to the online programme.

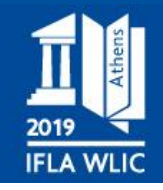

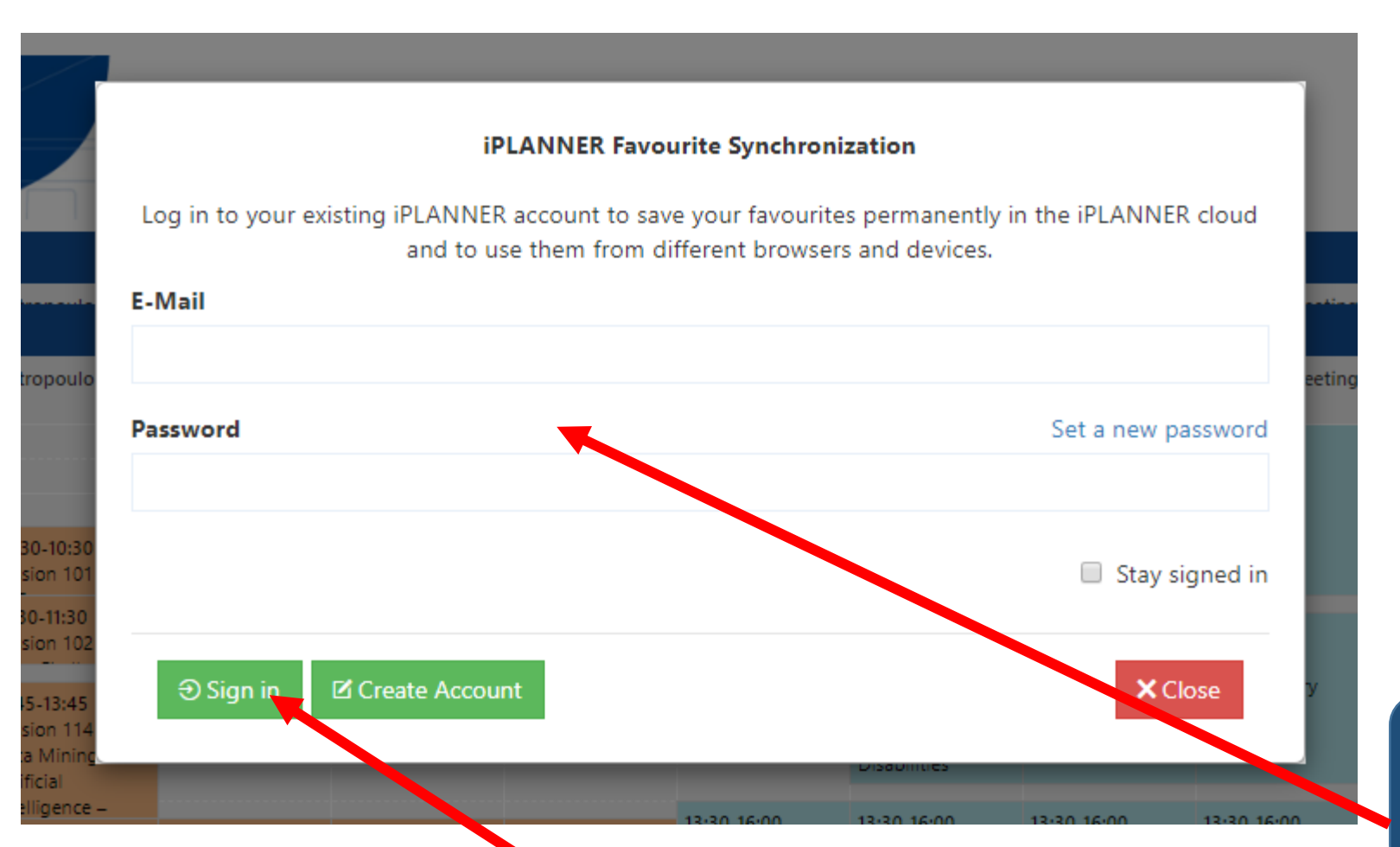

Having created your account, please proceed and enter your email and password accordingly.

After you have entered your email and password please click on the "Sign in" button

 $KJ$ **Association & Conference Management Group** 

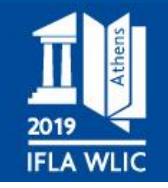

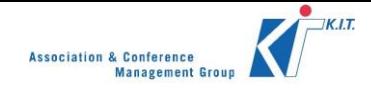

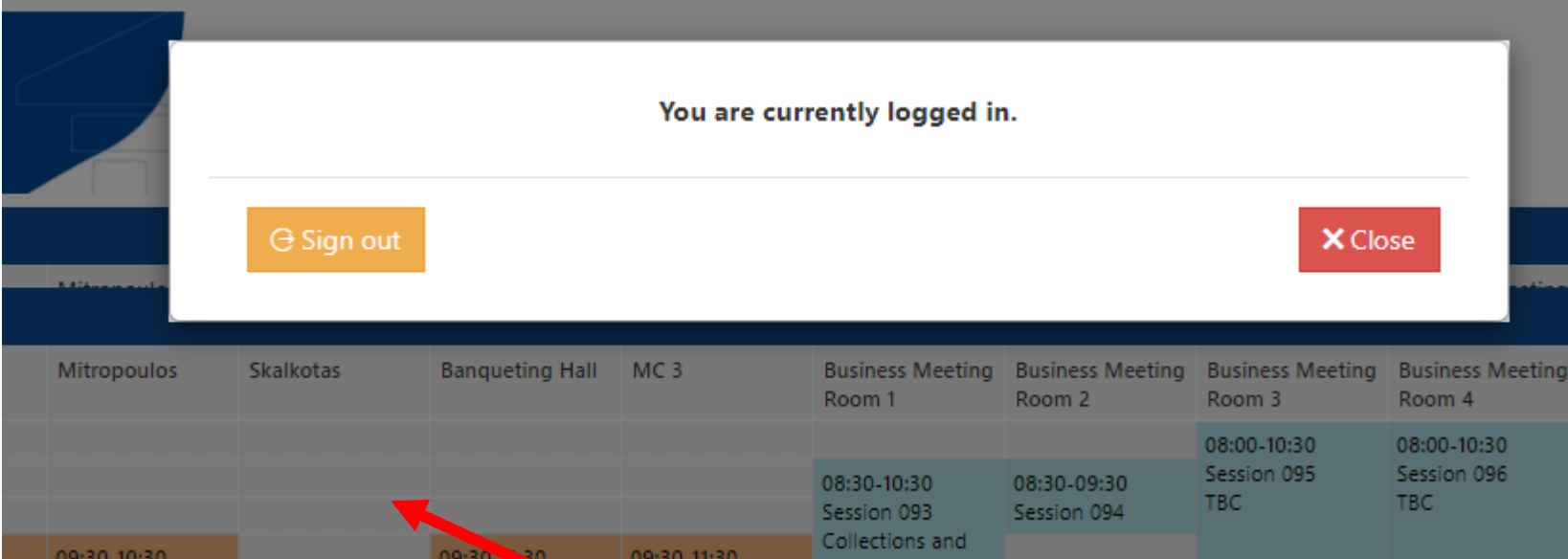

After you logged in, please click anywhere outside of the white box and embark on choosing your favourite sessions.

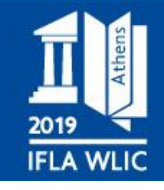

2019

**Types** 

**IFLA WLIC** 

**World Library and Information Congress** 85th IFLA General Conference and Assembly

24-30 August 2019, Athens, Greece

v

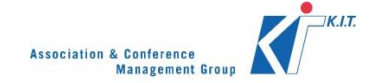

**World Library and Information Congress** 85th IFLA General Conference and Assembly 24-30 August 2019, Athens, Greece

**III** Vertical **EE** Horizontal **E** List Monday, 26 August 2019 MC<sub>2</sub>  $\longleftrightarrow$  XS S M L XL  $\qquad$  XS S M L XL Lambrakis Trianti Mitropoulos Skalkotas Bangueting MC<sub>3</sub> **Business Business Business Business Business** Hall Meeting Meeting Meeting Meeting Meeting **Constitution of the Constitution Photography in the case** Meeting. Meeting -Meeting -Collections 0:30-11:30 09:30-11:30 09:30-11:30 09:30-11:30 Cultural **IFLA Journal** Form and Full Programme (PDF) and Science -099 Session 100 Session 104 Session 105 Heritage Editorial Genre 10:00 PAC Centres IFLA. Emerging Active and Informing  $\star$  Itinerary President's sologies Interactive dialogue, 10:45-11:45 10:45-13:15 10:45-13:15 10:45-13:15 11:00 Session: for Libra G Sign out Learning and enabling Session 106 Session 108 Session 109 Session 110 SC II - Library SC II -SC II - School ? Help 11:45-12:45 11:45-13:15 11:45-12:45 11:45-12:45  $11:45-$ -45 11:45-12:45 11:45-12:45 11:45-12:45 Libraries Libraries Theory and 12:00 Session 112 Session 113 Session 115 Session 116 Session 111 Session 114 Session 117 Session 107 Serving Research Data Mining Elending Persons with and Artificial **Morking** Search the programme... 13:00-13:30 13:00 13:45-15:45 13:45-15:45 13:45-15:45 13:45-15:45  $13:45 - 1.$ v 14:00 Days Use the buttons at the top left to Session 128 Session 124 Session 125 Session 126 Session 127 The Resource Strengthening Debating the Is Licensing 15:00

 $\checkmark$ **Rooms Business Meeting / SC: These are** business meetings of our Professional Units and are open to participants, unless otherwise stated. Partnership Thomas and according to the

Uniqueness of Sharing Tips the Global Impact and Working for Reach of Dialogue in and Tricks 2 -Voice: E-Lending -16:00 16:00-18:00 16:00-18:00 16:00-17:00 16:00-18:00 16:00-18:00 Session 143 Session 138 Session 139 Session 140 Session 142 Library Innovation in International Recently 17:00 17:00-18:00 Relations -Approved Associations Changing Session 141 Times - Latin East meets **Standards** in Cross 18:00 19:00

change your view of the programme. You can expand or collapse the view or see a complete list of sessions.

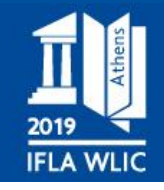

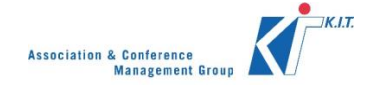

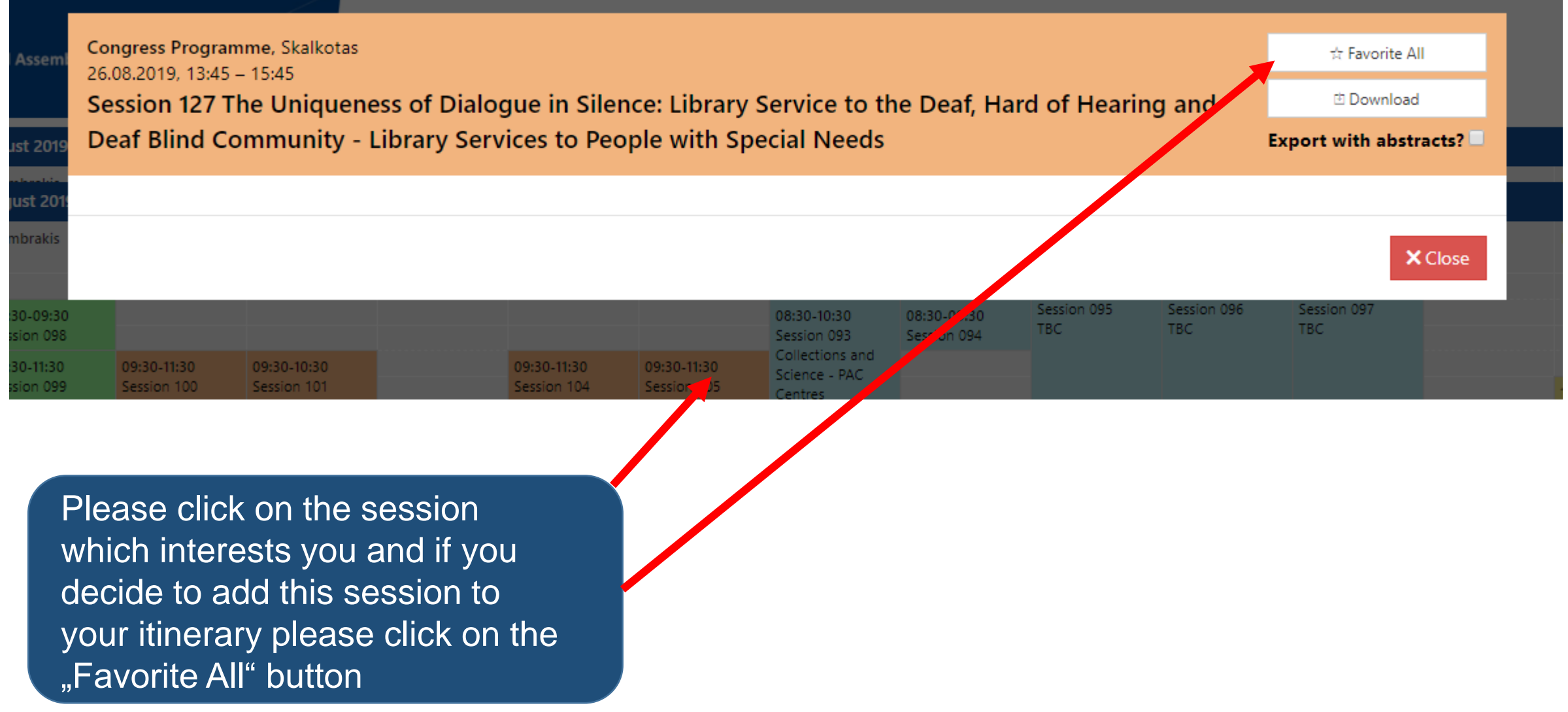

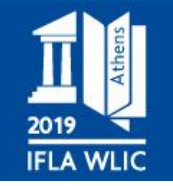

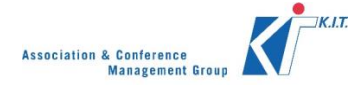

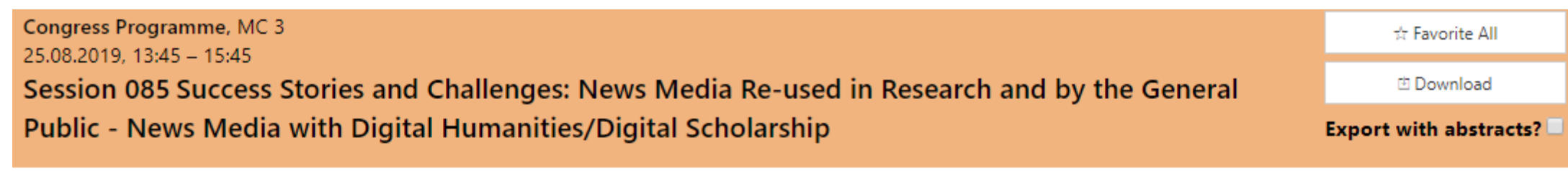

Chair: Minna Kaukonen, Finland

### Presentation

 $\sim$ 

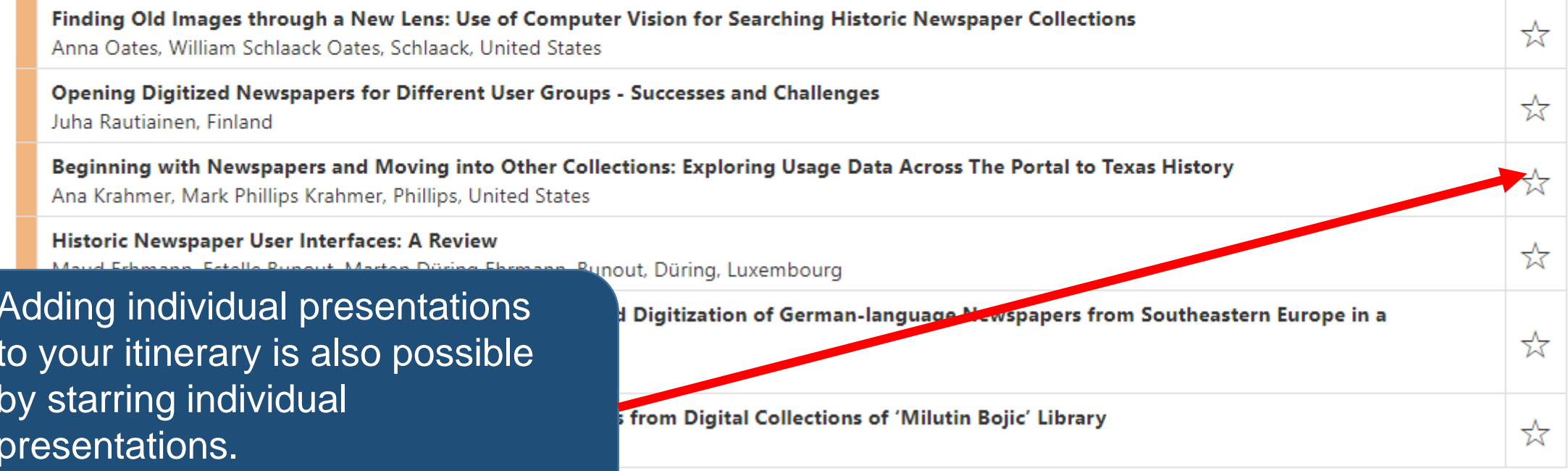

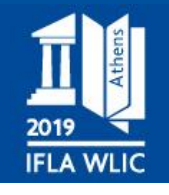

2019

**World Library and Information Congress** 85th IFLA General Conference and Assembly

24-30 August 2019, Athens, Greece

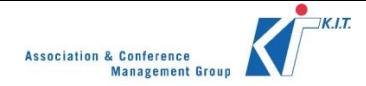

**World Library and Information Congress** 85th IFLA General Conference and Assembly 24-30 August 2019, Athens, Greece

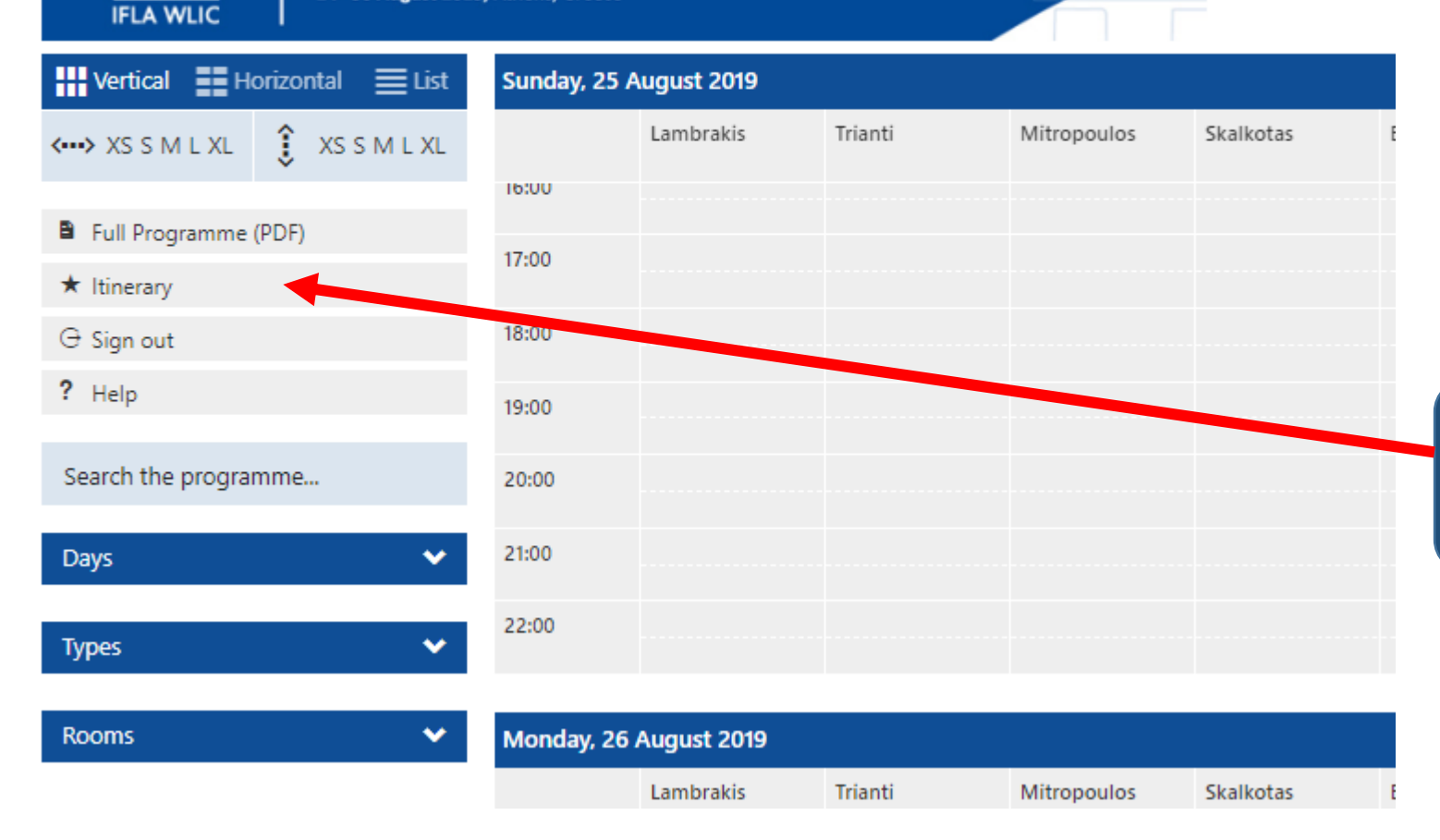

To view your favourite sessions and presentations please click on the "Itinerary" button

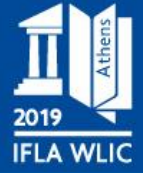

**Itinerary** 

**World Library and Information Congress** 85th IFLA General Conference and Assembly

 $KJ$ **Association & Conference Management Group** 

24-30 August 2019, Athens, Greece

25.08.2019, 13:45 - 15:45, Banqueting Hall **OCLC Symposium** 

25.08.2019, 13:45 - 15:45, MC 3 Success Stories and Challenges: News Media Re-used in Research and by the General Public - News Media with Digital Humanities/Digital Scholarship

PDF | Word | Calendar

★

 $\color{red} \star$ 

⊀

★

 $\star$ 

★

★

★

★

Chair: Minna Kaukonen, Finland

Finding Old Images through a New Lens: Use of Computer Vision for Searching Historic Newspaper Collections Anna Oates, William Schlaack Oates, Schlaack, United States

Opening Digitized Newspapers for Different User Groups - Successes and Challenges Juha Rautiainen, Finland

Beginning with Newspapers and Moving into Other Collections: Exploring Usage Data Across The Portal to Texas History Ana Krahmer, Mark Phillips Krahmer, Phillips, United States

Historic Newspaper User Interfaces: A Review Maud Erhmann, Estelle Bunout, Marten Düring Ehrmann, Bunout, Düring, Luxembourg

Paper Bridges: Conservation, Restoration, Cataloguing and Digitization of German-language Newspapers from Southeastern Europe in a One-Person-Library Helene Dorfner, Germany

Local newspapers as a source for social research: Examples from Digital Collections of 'Milutin Bojic' Library Andrija Sagić, Serbia

26.08.2019, 10:45 - 13:15, Business Meeting Room 4 SC II - Library Theory and Research

 $\overline{a}$ 

26.08.2019, 13:45 - 15:45, Trianti (IS) Debating the Impact and Reach of Reference and Information Services - Reference and Information Services

**Debating Against:** Jennifer Voutssás Lara, National Science and Technology Council, Mexico Arturo Garduño Magaña, National Science and Technology Council, Mexico

Debate topic 2. Libraries and information services can't change the impact of fake news

26.08.2019, 13:45 - 15:45, Skalkotas The Uniqueness of Dialogue in Silence: Library Service to the Deaf, Hard of Hearing and Deaf Blind Community - Library Services to People with Special Needs

Here you can view all your sessions. You can export them to PDF, Word or your Outlook calendar.

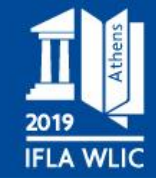

**World Library and Information Congress** 85th IFLA General Conference and Assembly

24-30 August 2019, Athens, Greece

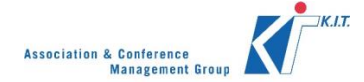

#### $1/4$

IFLA World Library and Information Congress 85th IFLA General Conference and Assembly, 24-30 August 2019, Athens, Greece

#### **Full Programme (PDF)**

#### 25.08.2019

**Congress Programme**  $13:45 - 15:45$ 

**Banqueting Hall** 

**Session 084 OCLC Symposium** 

**Congress Programme**  $13:45 - 15:45$ 

MC<sub>3</sub>

Session 085 Success Stories and Challenges: News Media Re-used in Research and by the General Public - News Media with Digital Humanities/Digital Scholarship

Chair: Minna Kaukonen, Finland

Finding Old Images through a New Lens: Use of Computer Vision for **Searching Historic Newspaper Collections** Anna Oates, William Schlaack Oates, Schlaack, United States

Opening Digitized Newspapers for Different User Groups - Successes and **Challenges** 

Juha Rautiainen, Finland

Beginning with Newspapers and Moving into Other Collections: Exploring **Usage Data Across The Portal to Texas History** 

Ana Krahmer, Mark Phillips Krahmer, Phillips, United States

**Historic Newspaper User Interfaces: A Review** Maud Erhmann, Estelle Bunout, Marten Düring Ehrmann, Bunout, Düring,

Luxembourg

Paper Bridges: Conservation, Restoration, Cataloguing and Digitization of German-language Newspapers from Southeastern Europe in a One-**Person-Library** 

**Helene Dorfner, Germany** 

Local newspapers as a source for social research: Examples from Digital **Collections of 'Milutin Bojic' Library** Andrija Sagić, Serbia

Once you have generated a PDF you can zoom in and out, download or print it.

 $\mathcal{C}^{\mathcal{C}}$ 

∙

ē

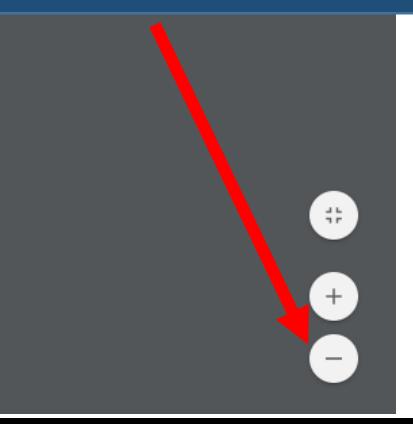

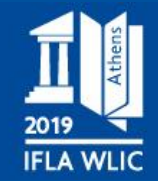

 $KJ$ **Association & Conference Management Group** 

IFLA World Library and Information Congress 85th IFLA General Conference and Assembly, 24-30 August 2019, Athens, Greece

### **Full Programme (PDF)**

#### 25.08.2019

Congress Programme  $13:45 - 15:45$ 

#### **OCLC Symposium**

Congress Programme  $13:45 - 15:45$ 

#### MC<sub>3</sub>

**Banqueting Hall** 

Success Stories and Challenges: News Media Re-used in Research and by the General Public - News Media with Digital Humanities/Digital Scholarship

Chair: Minna Kaukonen, Finland

Finding Old Images through a New Lens: Use of Computer Vision for Searching **Historic Newspaper Collections** Anna Oates, William Schlaack Oates, Schlaack, United States

Opening Digitized Newspapers for Different User Groups - Successes and Challenges Juha Rautiainen, Finland

Beginning with Newspapers and Moving into Other Collections: Exploring Usage Data Across The Portal to Texas History Ana Krahmer, Mark Phillips Krahmer, Phillips, United States

Historic Newspaper User Interfaces: A Review Maud Erhmann, Estelle Bunout, Marten Düring Ehrmann, Bunout, Düring, Luxembourg

Paper Bridges: Conservation, Restoration, Cataloguing and Digitization of German-language Newspapers from Southeastern Europe in a One-Person-Library

After you have generated a Word document, you can edit, save or print it.

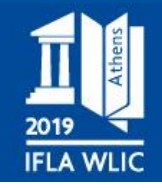

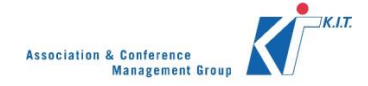

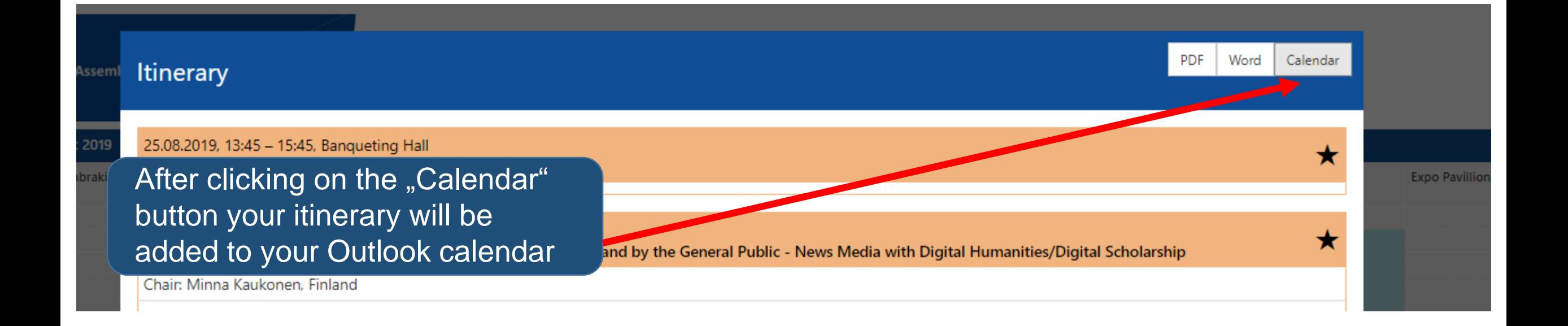

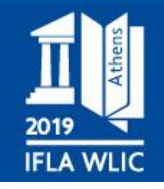

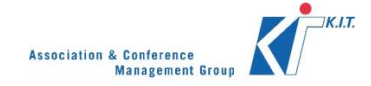

 $\left\langle \Phi\right\rangle$ Unbenannt (2)  $\times$ 

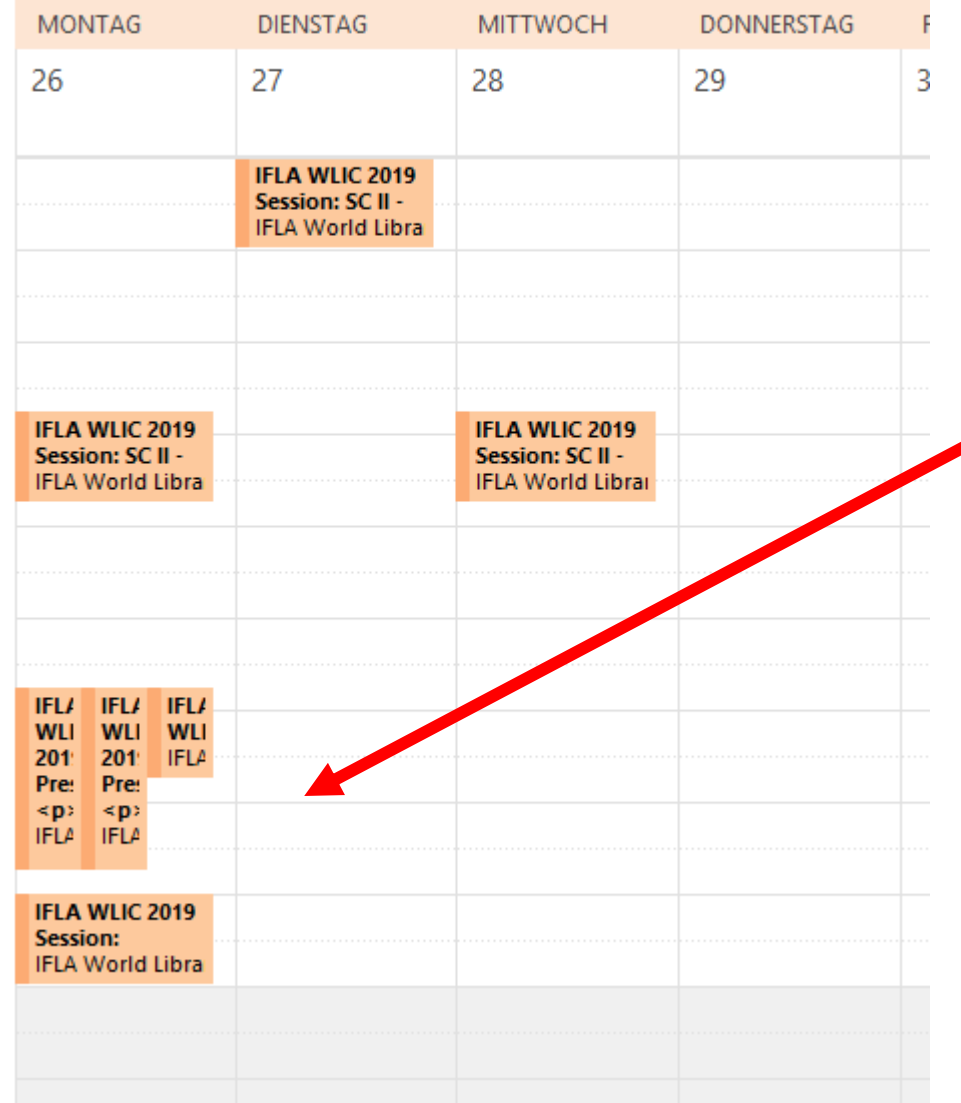

This way you will be able to add reminders and plan your IFLA 2019 experience.

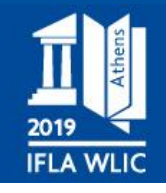

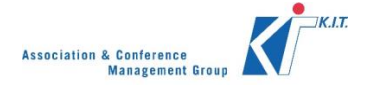

World Library and Information Congress 85th IFLA General Conference and Assembly You are currently logged in. 24-30 August 2019, Athens, Greece **FLA WLK**  $\mathbf{H}$  Vertical  $\mathbf{H}$  Horizontal  $\mathbf{H}$  List Friday, 23 August 2019 **G** Sign out X Close Lambrakis **Trianti** Mitropoul eting Business Meeting  $\longleftrightarrow$  XS S M L XL  $\quad$  XS S M L XL Room 5  $8:00$ **B** Full Programme (PDF)  $9:00$  $\star$  Itinerary **G** Sign out  $10:00$ ? Help  $11:00$ Search the programme... 12:00 v Days 13:00  $\checkmark$ 14:00 **Types** 

> After you have generated your itinerary and wish to sign out, please click on the "Sign out" button and then confirm by clicking here

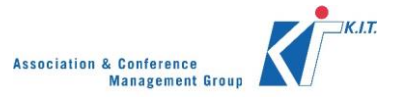

# **Thank you**

**If you have any questions, please contact [iflawlic2019@abstractserver.com](mailto:iflawlic2019@abstractserver.com)**

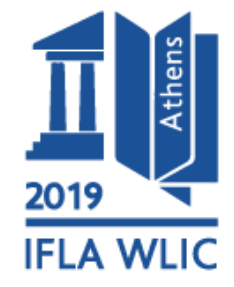